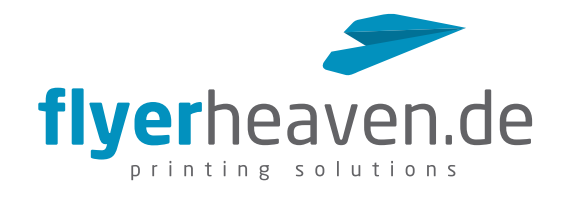

# Plakate in Sorten

Posters in varieties

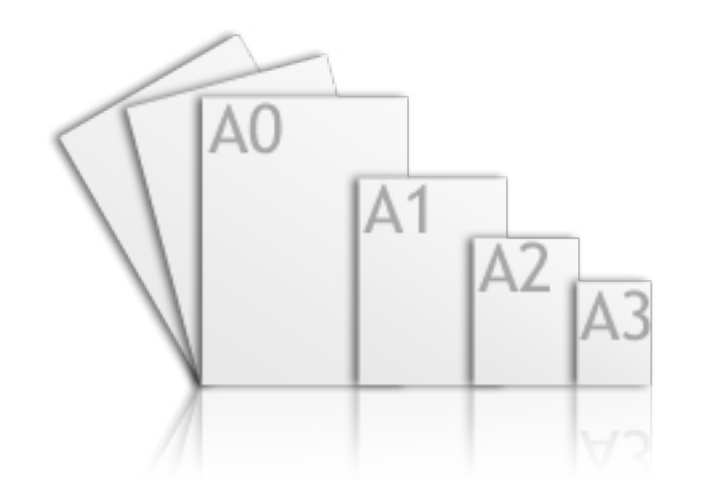

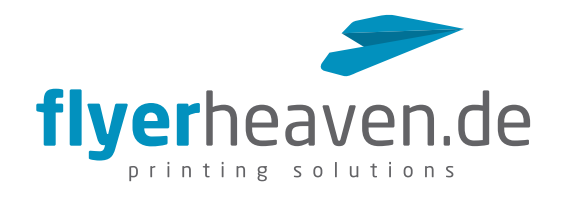

### Vorderseite // Front page

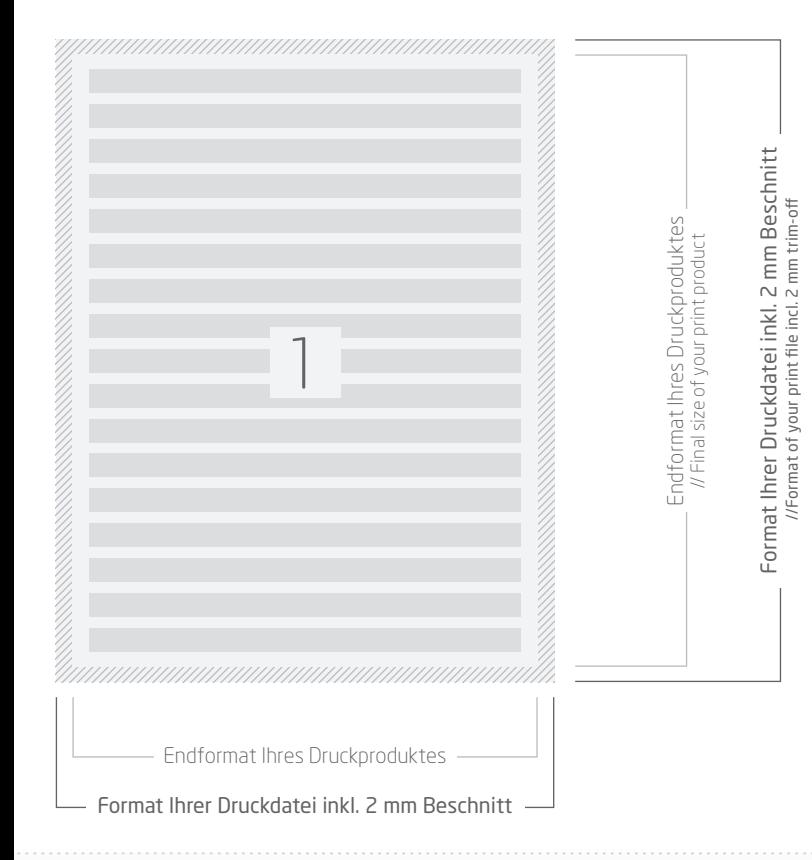

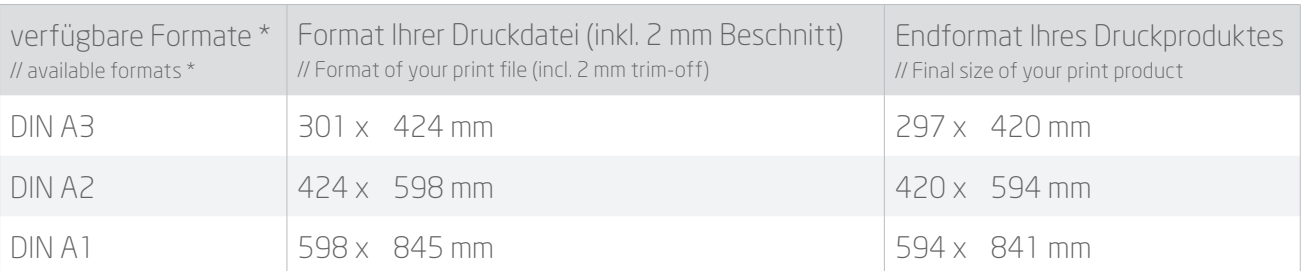

Für die Motivbestellung benötigen wir eine mehrseitige Datei, in der alle Motive platziert sind.

*Beispielbestellung Plakat, Auflage 10, mit wechselnden Motiven.*

*Zu liefern ist eine 10-seitige Datei in der alle Motive in Ihrer Wunschaufteilung vorhanden sind:*

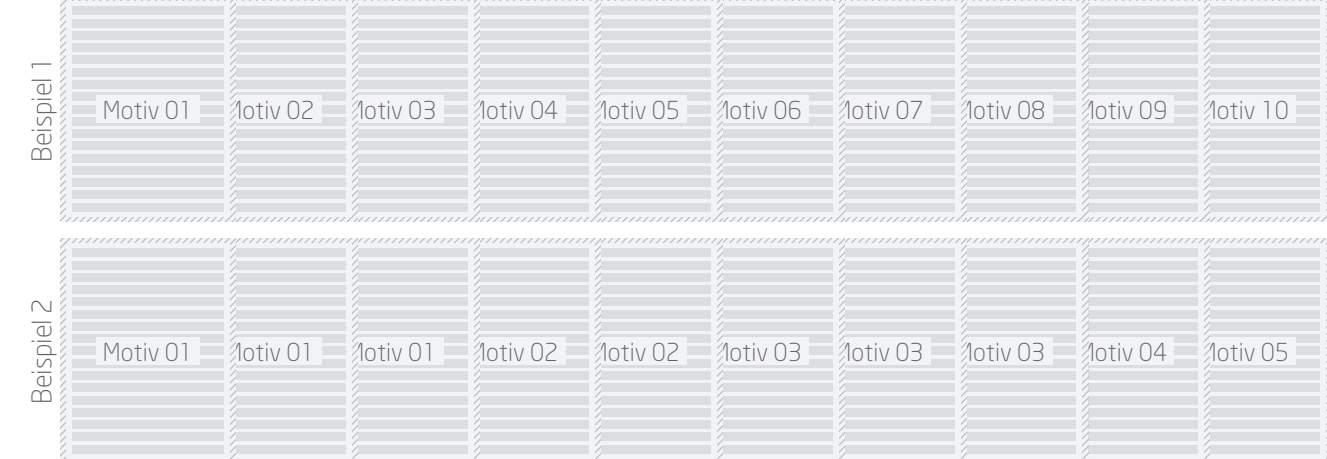

#### Legende // key

Beschnittzugabe 2 mm // Trim-off 2 mm

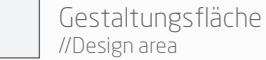

Beispielhafte Textplatzierung inkl. 2 mm Sicherheitsabstand zu Beschnitt- und Falzkanten // Exemplary text positioning with 2 mm safety margin to trim and fold edges

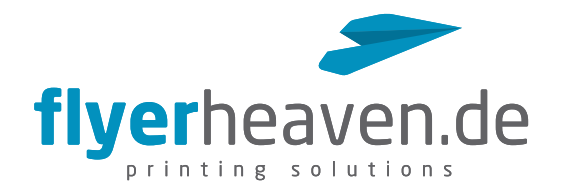

## Produktbezogene Hinweise // Product-related information

- Beschnittzugabe von 2 mm beachten (siehe Fig. 1). // Note 2 mm trim-off (see Fig. 1).
- Sicherheitsabstand von 2 mm für Texte und Elemente einhalten (siehe Fig. 2). // Keep a safety edge of 2 mm for text and elements (see Fig. 2).
- Auflösung von 300 dpi verwenden. // Use resolution of 300 dpi.

### Allgemeine Hinweise // General information

- Vorder- und Rückseite möglichst in einer Datei anliefern (PDF). // Insert front and back page as possible in one file (PDF).
- □ Schriften einbetten oder in Pfade wandeln. // Embed fonts or convert them to paths.
- Keine Verwendung von Kommentar- und/oder Formularfeldern. // Don't use comments and form fields.
- Keine Beschnittzeichen oder Passkreuze anlegen. // No crop marks or register marks.
- CMYK-Farbraum verwenden. // Use the CMYK color space.
- Daten grundsätzlich in Originalgröße anlegen (zzgl. Beschnitt, Exporteinstellungen beachten!). // Basically create the document in original size (plus trim, note export settings!).
- Unser » Datencheck beinhaltet ggf. auch Korrekturen an Ihren Dateien. In diesem Fall erhalten Sie eine E-Mail mit der Bitte um Freigabe. Bitte beachten Sie, dass eine fehlende Druckfreigabe den Liefertermin verzögern kann.

// Our  $\frac{1}{2}$  data check may also include corrections to your files. In this case, you will receive an e-mail with a request for approval. Please note that a missing release may delay the delivery date.

Zusätzliche Informationen und How-To's finden Sie in unserem » Downloadbereich. // For additional information and how-to's, see our » download section.  $\chi$  $\mathcal{L}_{\mathbf{s}}$ 

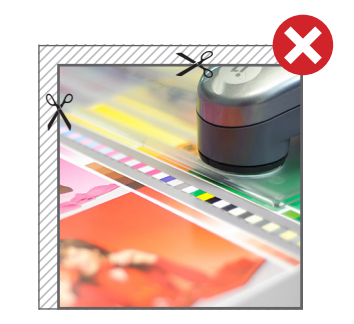

Fig. 1: Hintergründe bitte immer vollflächig anlegen. // Fig. 1: Please use backgrounds full surface.

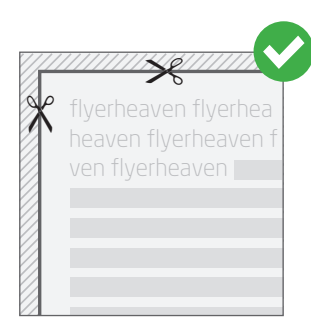

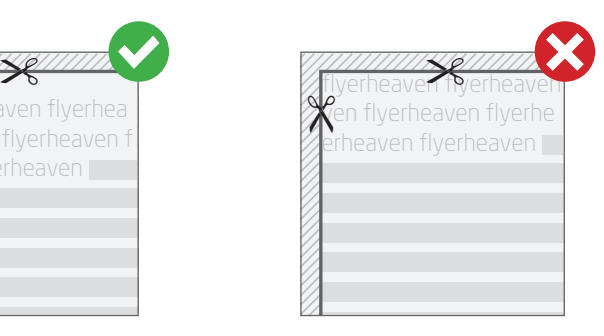

Fig. 2: Texte bitte immer mit einem Sicherheitsabstand zur Schneidekante anlegen.

// Fig. 2: Please insert text always with a safety margin from the cutting edges.